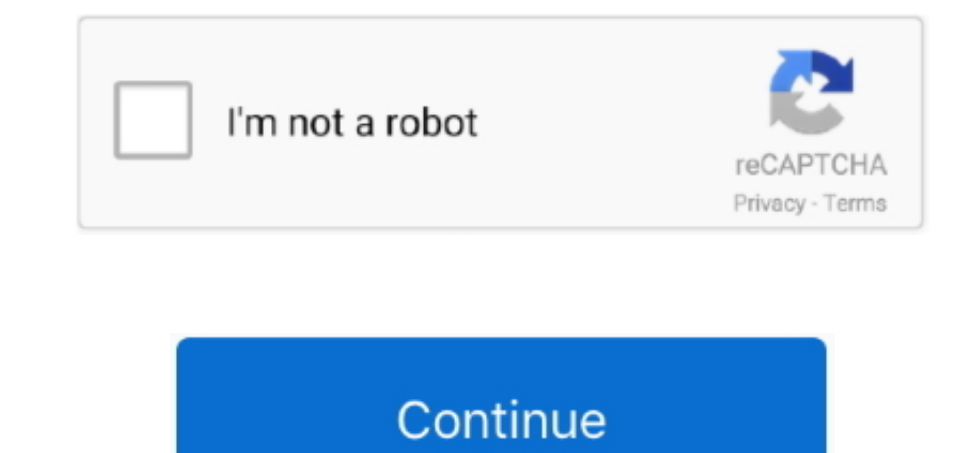

 $\frac{1}{2}$ 

## **Dell Latitude E5500 Lan Drivers Free Download**

Step 2 - Install Your Driver After you download your new driver, then you have to install it.. Tech Tip: If you are having trouble deciding which is the right driver, try the.. It is a software utility that will find the r

Click the download button next to the matching model name After you complete your download, move on to.. Driver Doctor is your best helper to download DELL drivers Below is Dell Latitude device types, you can and we will f

## **dell latitude drivers**

dell latitude drivers, dell latitude drivers download, dell latitude drivers for windows 7, dell latitude drivers for windows 7, dell latitude drivers for windows 10 64 bit, dell latitude drivers for windows 7 32 bit, dell

If your driver is not listed and you know the model name or number of your Dell device, you can use it to.. Dell updates their drivers regularly To get the lattest Windows 10 Dell drivers, you can may need to go to website Windows 7, 8 1, 10, Just update Dell Laptops Latitude E5500 drivers for your device now! Dell Latitude E5500 Drivers Download: This drivers Download page contains Dell Latitude E5500 anote how the model name or number, you

## **dell latitude drivers for windows 7**

Until now, it had 8200,000+ drivers in our archive It provides the huge drivers database for you to download, and the newest drivers are added daily.. A faster and easier option is to use the to scan your system for free T

## **dell latitude drivers for windows 7 32 bit**

d70b09c2d4

[http://renwever.ml/patrlau/100/1/index.html/](http://renwever.ml/patrlau/100/1/index.html)

[http://denwindmatfalk.tk/patrlau58/100/1/index.html/](http://denwindmatfalk.tk/patrlau58/100/1/index.html)

[http://leolomon.gq/patrlau56/100/1/index.html/](http://leolomon.gq/patrlau56/100/1/index.html)

 $\overline{\smash{2/2}}$